## Инструкция по реализации дистанционного обучения в МКОУ Тагарская СОШ для обучающихся

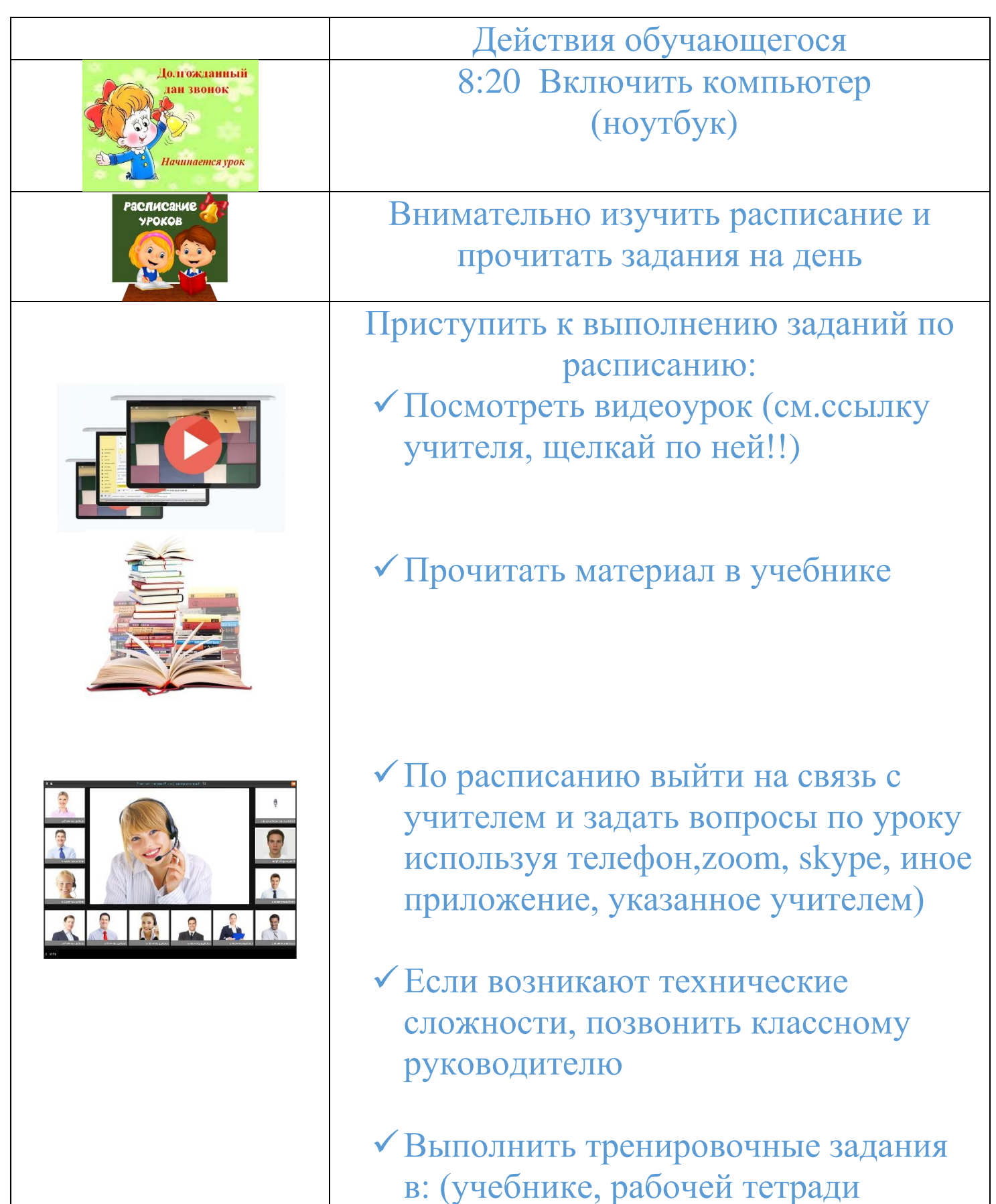

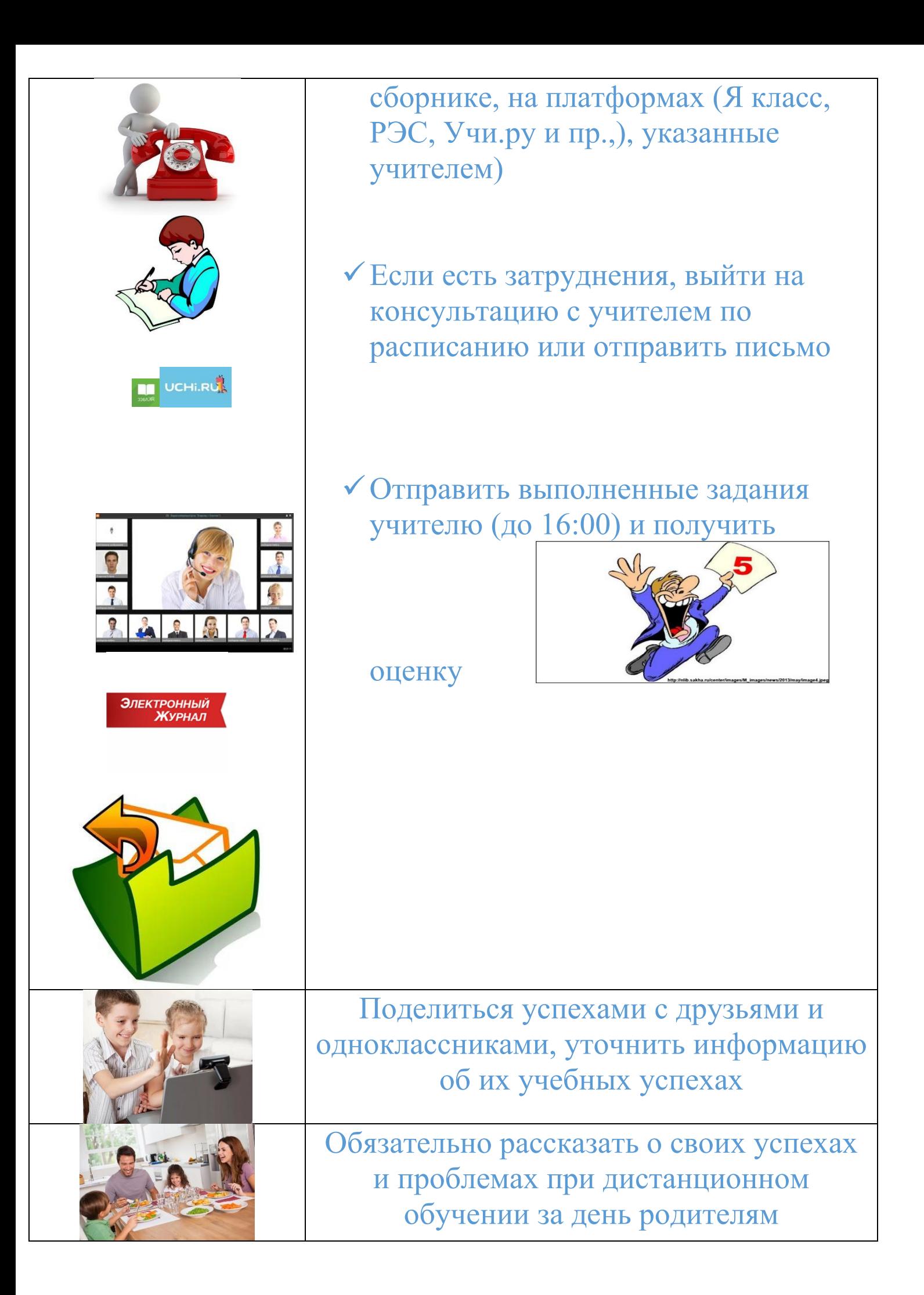